# **betmotion app apk**

- 1. betmotion app apk
- 2. betmotion app apk :freebet qq group
- 3. betmotion app apk :mines realsbet

### **betmotion app apk**

#### Resumo:

**betmotion app apk : Inscreva-se em mka.arq.br e entre no mundo das apostas de alta classe! Desfrute de um bônus exclusivo e comece a ganhar agora!**  contente:

Ganhe um bônus de R\$200 no BetMGM simplesmente por:Registrando-se para uma nova conta com o código promo; ATSBETGET. Inicie com um depósito mínimo de R\$10 e coloque betmotion app apk aposta inicial em betmotion app apk qualquer evento esportivo. Independentemente do resultado, a BetMGM recompensa você com R\$200 em betmotion app apk apostas bônus, distribuídas como quatro R\$50. Apostas.

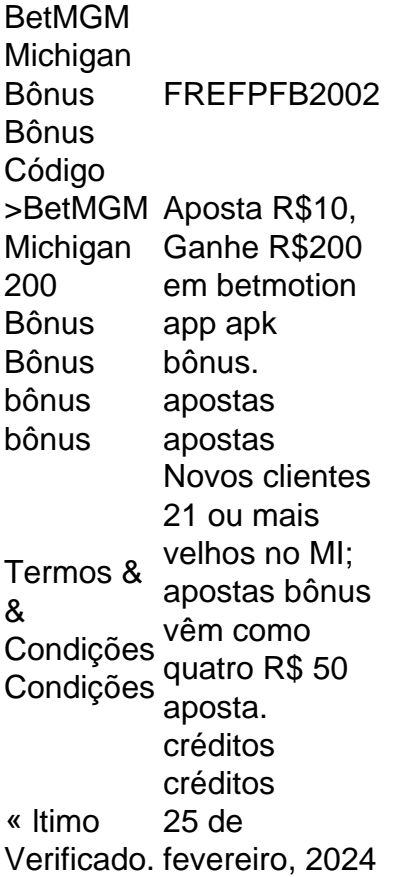

Como sacar em betmotion app apk Betmotion?

Betmotion é uma plataforma de entretenimento online que oferece uma variedade de jogos de casino, apostas esportivas e outros serviços relacionados. Se você é um usuário de Betmotion e deseja sacar suas ganâncias, siga as etapas abaixo:

1. Faça login em betmotion app apk betmotion app apk conta Betmotion usando suas credenciais de acesso.

2. Clique no botão "Meu Perfil" ou "Minha Conta" localizado no canto superior direito da página.

3. Selecione a opção "Sacar" ou "Retirar".

4. Escolha o método de saque que deseja utilizar. Betmotion oferece várias opções, como transferência bancária, cartão de crédito, e-wallets (como Skrill ou Neteller) e bitcoins.

5. Insira o valor que deseja sacar. Certifique-se de que o valor esteja dentro do limite mínimo e máximo permitido.

6. Preencha as informações necessárias para realizar o saque, como o número da conta bancária ou o endereço do e-wallet.

7. Confirme a operação e aguarde a aprovação do pedido de saque. O tempo de processamento pode variar de acordo com o método de saque escolhido.

É importante ressaltar que, antes de solicitar um saque, é necessário cumprir algumas condições, como verificação de identidade e limites de saque mínimo e máximo. Além disso, é possível que sejam cobradas taxas de transação, dependendo do método de saque escolhido.

Em resumo, sacar em betmotion app apk Betmotion é um processo simples e direto, desde que você siga as etapas acima mencionadas e atenda aos requisitos estabelecidos pela plataforma.

## **betmotion app apk :freebet qq group**

Cada spin é um aleatórios. O que aconteceu em betmotion app apk rodadas anteriores não é mais ou menos provável de acontecer novamente, Se você apertar um botão e puxar uma alça para o objetivo do jogo será girase ganharou Giraar/ spin mas perder! As máquinas caça-níqueis modernas oferecem alta taxade game extremamente rápida", permitindo com Você jogue muitas rodada. rapidamente!

1. Acesse o site oficial do Betmotion através no navegador em betmotion app apk seu dispositivo.

2. Clique no botão "Cadastre-se" ou 'Abrir conta", geralmente localizado na parte superior da página principal.

3. Preencha o formulário de cadastro com suas informações pessoais, incluindo nome completo

- e datade nascimento), gênero do país a residênciae endereço para E-mail válido.
- 4. Crie uma senha forte e confirme-a no campo correspondente,
- 5. Selecione uma pergunta de segurança e forneça a resposta para, mesma;

### **betmotion app apk :mines realsbet**

Cresce uma ruptura entre o México e Equador, com provocações diplomáticas nesta semana que culminaram no fato de a nação rejeitar ao embaixador do país.

México e anunciando que iria oferecer asilo para um político procurado do Equador.

O embaixador mexicano Raquel Serur Smeke foi declarado "persona non grata" (pessoa nãograta) betmotion app apk Equador na quinta, depois que o presidente do México Andrées Manuel López Obrador pareceu criticar as recentes eleições.

O segundo turno do Equador betmotion app apk 2024 ocorreu de uma maneira "muito estranha", disse López Obrador, sugerindo que os candidatos presidenciais usaram a mídia e o assassinato da candidata Fernando Villavicencio.

Em comunicado publicado no X, o Ministério das Relações Exteriores do Equador chamou os comentários de López Obrador "infeliz" e disse que ainda está lamentando pelo assassinato da Villavicencio. Também reiterou seu foco betmotion app apk garantir "respeito pela dignidade ou soberania dos Estados Equatorianos"e a não intervenção nos assuntos internos desses outros estados".

Espera-se que as relações diplomáticas permaneçam abertas entre os dois países. No entanto, um comunicado de imprensa do Ministério das Relações Exteriores mexicano na sexta feira lamentou a decisão equatoriana como "desproporcionada"e anunciou o México decidiu conceder asilo político ao ex vice presidente Jorge David Glas Espinel - uma medida rapidamente criticada pela ministra dos Negócios Estrangeiros Gabriela Sommerfield por ser "interferência nos assuntos internos".

Glas serviu sob o ex-presidente de esquerda Rafael Correa entre 2013 e 2024. Condenado duas vezes por acusações contra a corrupção, ele diz que é objeto da perseguição política.

Author: mka.arq.br Subject: betmotion app apk Keywords: betmotion app apk Update: 2024/7/11 9:13:40